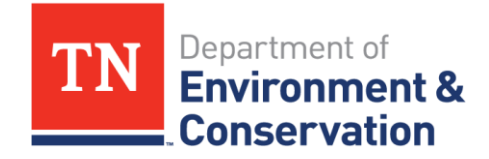

Division of Water Resources 1-888-891-8332 (TDEC) **General NPDES Permit for Stormwater Discharges from Industrial Activities (TMSP)**

## **Sector R - Summary**

You now have Tennessee Multi-Sector Stormwater Permit (TMSP) coverage. Here's what to do next:

- 1. Keep the **Notice of Coverage (NOC)** on-site (*Section 4.2.2 of the TMSP*)
- 2. Make sure the **Storm Water Pollution Prevention Plan** (SWPPP) is signed (*Section 4.2.1 of the TMSP*), kept on-site, and contains at a minimum the following information (*Section 3 of Sector R*):
	- List of the pollution prevention team members;
	- Drainage map showing outfalls and directions of stormwater runoff;
	- Description of potential pollutant sources at the facility; and
	- Description of ways to prevent pollution of stormwater
- 3. Make sure that stormwater management controls described in the SWPPP are in place. For example:
	- Maintain areas onsite that may contribute pollution to stormwater (*Section 3.2.3.1 of Sector R*) including:
		- o Pressure Washing Areas;
		- o Blasting and Painting Areas;
		- o Material Storage Areas;
		- o Engine Maintenance and Repair Areas;
		- o Material Handling Areas;
		- o Dry-dock Activity Areas; and
		- o General Yard Area
	- Conduct preventive maintenance of equipment (*Section 3.2.3.2 of Sector R*); *and*
	- Have a procedure in place for cleaning up spills that may occur onsite (*Section 3.2.3.3 of Sector R*)
- 4. Conduct inspections, make notes, and keep inspection notes on-site:
	- **Monthly** during dry weather, check areas that may cause pollution of stormwater (*Section 3.2.3.4 of Sector R*);
	- $\checkmark$  Quarterly when it rains, check all outfalls for signs of pollution (*Section 5 of Sector R*); and
	- **Annually** during dry weather, check entire site and all outfalls (*Section 3.2.4 of Sector R*):
		- Write a report describing any problems noted during inspection

Disclaimer: This document is strictly an outline of TMSP permit requirements and is not intended to replace the TMSP and specific sector documents. The permittee is obligated to comply with all terms and conditions outlined in the permit, found here: http://state.tn.us/environment/permits/tmsp.shtml.